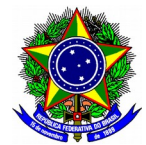

## Ministério da Educação Secretaria de Educação Profissional e Tecnológica Instituto Federal Catarinense - *Campu*s Luzerna

# **FICHA DE AVALIAÇÃO DE ESTÁGIO PELO(A) PROFESSOR(A) ORIENTADOR(A)**

**Dados do Discente**

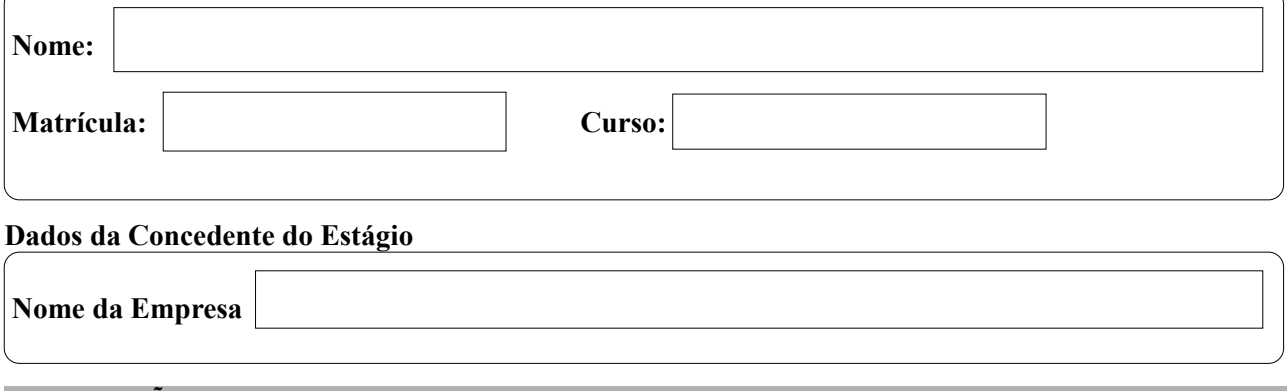

**OBSERVAÇÕES**: *A avaliação do(a) estagiário(a) será expressa pela média aritmética das avaliações atribuídas a cada item dos critérios a seguir, sendo atribuído um conceito numa escala de 0 (zero) a 10(dez).*

**Avaliação das Atividades Desenvolvidas**

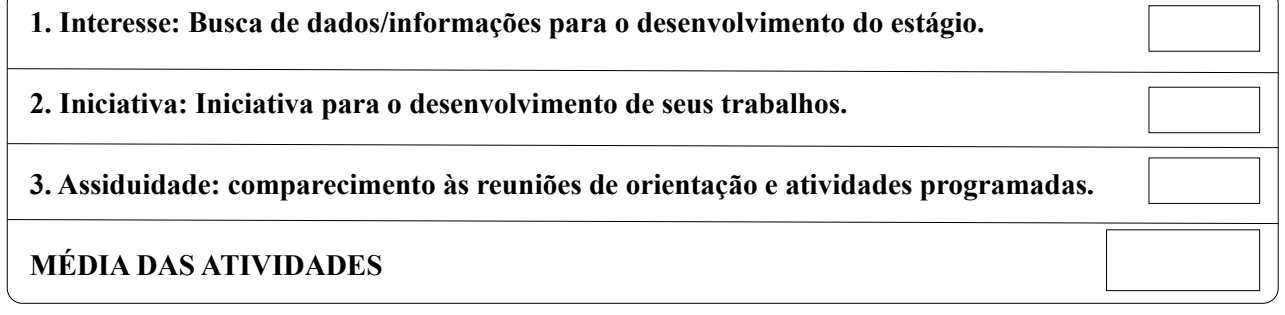

**Avaliação do relatório final**

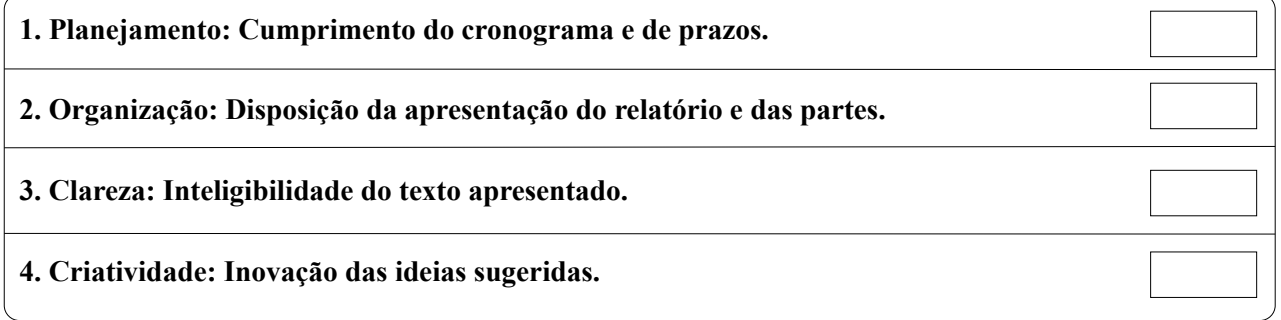

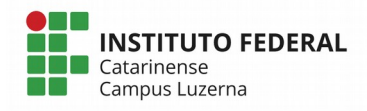

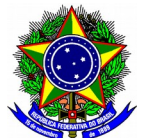

# Ministério da Educação Secretaria de Educação Profissional e Tecnológica Instituto Federal Catarinense - *Campu*s Luzerna

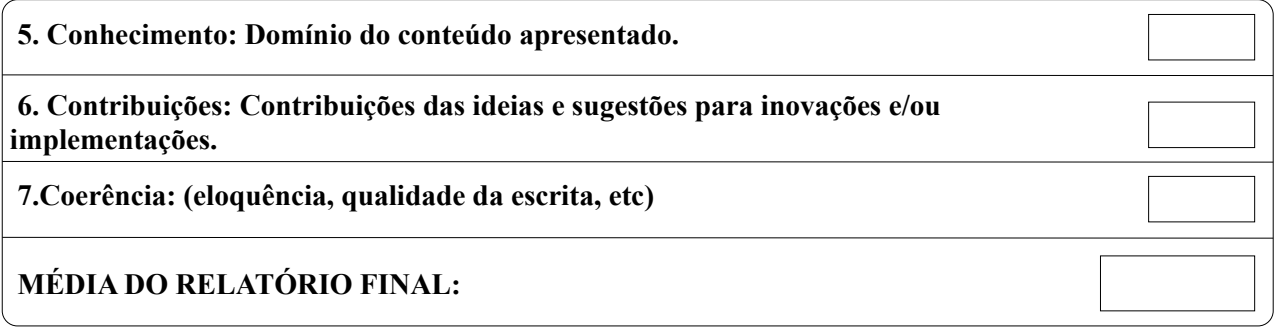

## **COMENTÁRIOS/OBSERVAÇÕES:**

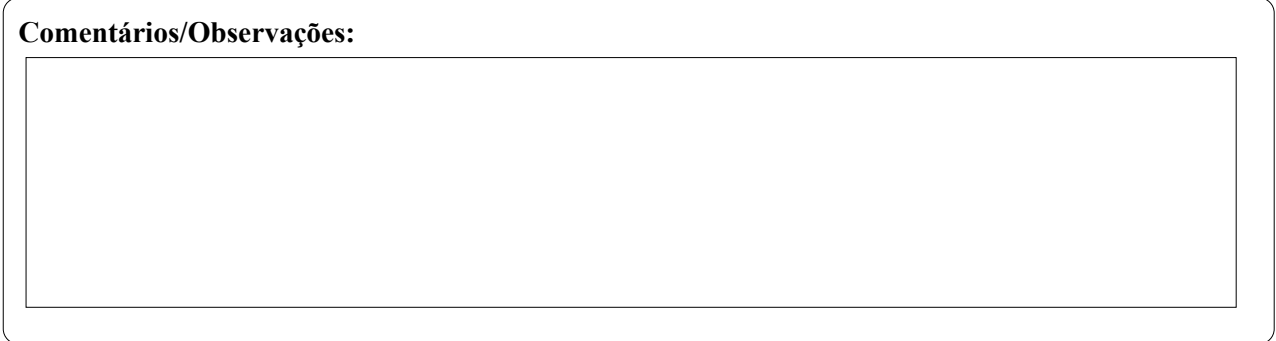

#### **Professor Orientador**

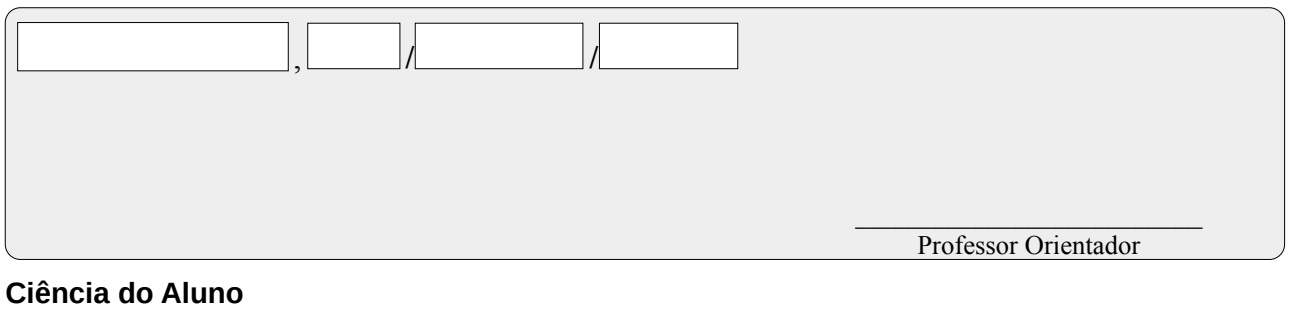

\_\_\_\_\_\_\_\_\_\_\_\_\_\_\_\_\_\_\_\_\_\_\_\_\_\_ Assinatura do aluno

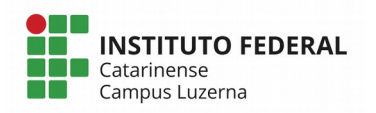

Rua Vigário Frei João n°550 Centro - Luzerna - SC - 89.609-000 (49) 3523-4300 www.luzerna.ifc.edu.br